How to replace the items in lists after calculating each items between two lists.

Error: (on screen)

List index smaller than 1

Replace list item: Attempt to replace item number 0 of the list (5 3 5). The

minimum valid item number is 1.

For example:

There are two lists as followed: (3 items in each list)

\_\_\_\_\_\_

Gain List: (-3 -4 -6)

Pay List: (5 3 5)

Then I need to calculate the items each other (between two lists) with order and replace the value in the original position (index).

The items (value) in two lists will finally be 0.

And I will display some text on my screen between every round.

## \* We don't calculate the item which value is 0.

#### First round:

| Index       | 1                   | 2  | 3  |
|-------------|---------------------|----|----|
| Gain (List) | -30                 | -4 | -6 |
| Pay List)   | <i>-</i> <b>5</b> 2 | 3  | 5  |

Calculate: Gain (index) + Pay (index) Gain (1) + Pay (1) (|Gain| < Pay) = -3 + 5 = 2

Do in the same time: (1) Set Next Gain (1) = 0

(2) Set Next Pay (1) = Gain (1) + Pay (1)  
= 
$$-3+5=2$$

\_\_\_\_\_\_

#### **Second round:**

New lists

Gain List: (0 -4 -6) Pay List: (2 3 5)

| Index       | 1           | 2   | 3  |
|-------------|-------------|-----|----|
| Gain (List) | 0           | -42 | -6 |
| Pay List)   | <i>-</i> 20 | 3   | 5  |

Calculate: Gain (index) + Pay (index)

Do in the same time: (1) Set Next Pay (1) = 0

### Third round:

**New lists** 

Gain List: (0 -2 -6) Pay List: (0 3 5)

| Index       | 1 | 2   | 3  |
|-------------|---|-----|----|
| Gain (List) | 0 | -20 | -6 |
| Pay List)   | 0 | 31  | 5  |

Calculate: Gain (index) + Pay (index)

$$Gain (2) + Pay (2)$$
 (| $Gain$ | <  $Pay$ )

Do in the same time: (1) Set Next Gain (2) = 0

(2) Set Next Pay (2) = 
$$Gain(2) + Pay(2)$$

## Fourth round:

New lists

Gain List: (0 0 -6)
Pay List: (0 1 5)

| Index       | 1 | 2  | 3     |
|-------------|---|----|-------|
| Gain (List) | 0 | 0  | -6 -5 |
| Pay List)   | 0 | 10 | 5     |

Calculate: Gain (index) + Pay (index)

$$Gain (3) + Pay (2)$$
 (| $Gain$ | >  $Pay$ )

Do in the same time: (1) Set Next Pay (2) = 0

(2) Set Next Gain (3) = 
$$Gain (3) + Pay (2)$$

## Fifth round:

New lists

Gain List: (0 0 -5)
Pay List: (0 0 5)

| Index       | 1 | 2 | 3          |
|-------------|---|---|------------|
| Gain (List) | 0 | 0 | <u>-50</u> |
| Pay List)   | 0 | 0 | <i>5</i> 0 |

$$Gain (3) + Pay (3)$$
 (| $Gain$ | >  $Pay$ )

# **App Inventor 2**

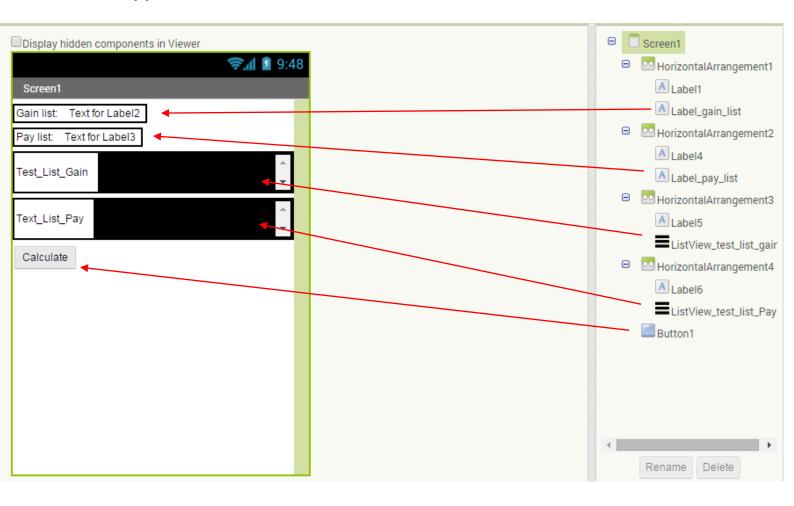

#### Variables

```
initialize global Gain to 43
initialize global Gain to 44
initialize global Gain to 46
initialize global Gain List to 40
initialize global Gain List to 40
initialize global gain for register to 40
initialize global Pay 1 to 45
initialize global Pay 1 to 45
initialize global Pay 2 to 43
initialize global Pay List to 40
initialize global Pay List to 40
initialize global Result for Calloop to 40
initialize global pay for index to 40
initialize global Result for gain to 40
initialize global Result for gain to 40
initialize global Result for gain to 40
initialize global Result for gain to 40
initialize global Result for gain to 40
initialize global Result for gain to 40
initialize global Result for gain to 40
initialize global Result for gain to 40
initialize global Result for gain to 40
initialize global Result for gain to 40
initialize global Result for gain to 40
initialize global Result for gain to 40
initialize global Result for gain to 40
initialize global Result for gain to 40
initialize global Result for gain to 40
initialize global Result for gain to 40
initialize global Result for gain to 40
initialize global Result for gain to 40
initialize global Result for gain to 40
initialize global Result for gain to 40
initialize global Result for gain to 40
initialize global Result for gain to 40
initialize global Result for gain to 40
initialize global Result for gain to 40
initialize global Result for gain to 40
initialize global Result for gain to 40
initialize global Result for gain to 40
initialize global Result for gain to 40
initialize global Result for gain to 40
initialize global Result for gain to 40
initialize global Result for gain to 40
initialize global Result for gain to 40
initialize global Result for gain to 40
initialize global Result for gain to 40
initialize global Result for gain to 40
initialize global Result for gain to 40
initialize global Result for gain to 40
initialize global Result for gain to 40
initialize global Result for gain to 40
initialize global Result for gain to 40
initialize g
```

```
Build the lists.
when Button1 .Click
                                                                                          Gain List = (Gain1 Gain2 Gain3)
        add items to list list
                            get global Gain_List •
                     item (
                            get global Gain1 *
                                                                                          Pay List = (Pay1 Pay2 Pay3)
                     item 🌗
                            get global Gain2 *
                     item |
                            get global Gain3 -
       add items to list list
                            get global Pay_List •
                             get global Pay1 -
                            get global Pay2 *
                                                                              If the Gain item = 0 "OR"
                                                                                                                 Pay item = 0
                             get global Pay3 -
                                                                              We don't calculate the item.
    set Label gain list
                         Text ▼ to get global Gain_List ▼
                        Text ▼ to get global Pay_List ▼
    set [Label_pay_list ] .
                         get global Gain_List •
    for each Gain in list
         for each Pay in list / get global Pay_List
             🔳 if
                                                              get Pay # [0]
                            get Gain 🔻 洋 🕻 0
              then
                                absolute get Gain get Pay
                          set global gain_for_index to 0
                           set global pay_for_index to 0
                          set global gain_for_register to 0
                                                                                         Call Calculate Gain Pay module to
                           set global pay_for_register to 0
                                                                                         calculate the value then be the item of
                          set global gain_for_register v to
                                                          get Gain
                           set global pay_for_register to [
                                                          get Pay
                                                                                         replacement item.
                           set <code>global</code> gain_for_index • to 📜 index in list thing 📙 get Gain •
                                                                           get global Gain_List -
                           set global pay_for_index to index in list thing
                                                                          get Pay
                                                                          get global Gain_List
                          replace list item list 📜 get global Gain_List 🔻
                                      index 📜 get global gain_for_index 🔻
                                            call Calculate_Gain_Pay
                                replacement
                                                             Cal Gain
                                                                         get global gain_for_register
                                                                         get global pay_for_register
                          replace list item list 🖟 get global Pay_List 🔻
                                                                                                Replace the item by 0.
                                             get global pay_for_index •
                                replacement (0
                                                                                                Because Pay item < |Gain item|
                                            get global test_list_for_gain •
                          append to list list1 📙
                                      list2
                                             get (global Gain_List ▼
                          set ListView_test_list_gain . Elements to get global test_list_for_gain .
                                             get global test_list_for_pay •
                          append to list list1
                                             get global Pay_List -
                          set ListView_test_list_Pay . Elements to get global test_list_for_pay .
                                                                                                   Calculate Module
           to Calculate_Gain_Pay Cal_Gain
                                                     Cal Pay
           result
                          set global Result_for_Cal_loop v to ( 0
                          set global Result_for_Cal_loop v to Col_get Cal_Gain v
                                                                                                get Cal_Pay
                               get global Result_for_Cal_loop •
```

```
absolute get Gain get Pay
then set global gain_for_index to (0)
     set global pay_for_index to 0
      set global gain_for_register → to 📜 🔾
      set global pay_for_register ▼ to 📜 0
     set global gain_for_register to get Gain 
     set global pay_for_register ▼ to 📙 get Pay ▼
      set global gain_for_index > to index in list thing get Gain
                                              list 🖟 get global Gain_List 🔻
     set global pay_for_index to index in list thing get Pay
                                             list 🖟 get (global Gain_List 🔻
     set global gain_for_register v to get Gain v
     replace list item list 🍃 get [global Gain_List]
                index 🍃 get global gain_for_index 🔻
           replacement ( 0
      replace list item list 👂 get global Pay_List 🔻
                 index 🕽 get global pay_for_index 🔻
           replacement call Calculate_Gain_Pay
                                       Cal_Pay  get  global pay_for_register •
     append to list list1 get global test_list_for_gain •
                list2 🍃 get [global Gain_List 🔻
     set ListView_test_list_gain . Elements to get global test_list_for_gain .
      list2 🍃 get (global Pay_List 🔻
     set (ListView_test_list_Pay v ). (Elements v ) to ( get (global test_list_for_pay v )
       absolute get Gain get Pay
     set global gain_for_register to 0
     set global pay_for_register to ( 0
      set global gain_for_index → to ↓0
      set global pay_for_index to 0
     set global gain_for_index to index in list thing get Gain to
                                             list 🖟 get (global Gain_List 🔻
     set global pay_for_index to index in list thing get Pay
                                             list 🕻 get (global Gain_List 🔻
      replace list item list 🕽 get global Gain_List
                 index | get | global gain_for_index |
           replacement call Calculate_Gain_Pay
                                       Cal_Pay  get  global pay_for_register •
      replace list item list 🖟 get global Pay_List 🔻
                 index get global pay_for_index
           replacement 🖟 call Calculate_Gain_Pay
                                                get global gain_for_register •
                                       Cal_Gain
                                        Cal_Pay 🖟 get [global pay_for_register •
      append to list list1 bget global test_list_for_gain v
                 list2  get global Gain_List •
     set ListView_test_list_gain . Elements to get global test_list_for_gain
      append to list list1 get global test_list_for_pay
                 list2 🍃 get [global Pay_List 🔻
     set ListView_test_list_Pay . [Elements ] to [ get global test_list_for_pay ]
```

> The screen of my Screen

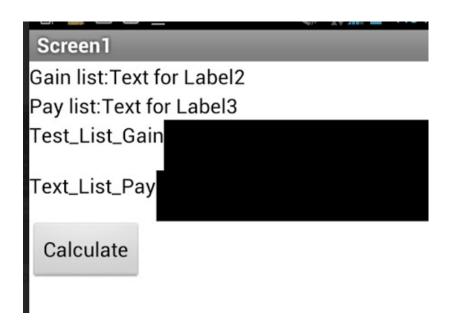

Then press "Calculate" Button Error shows up!

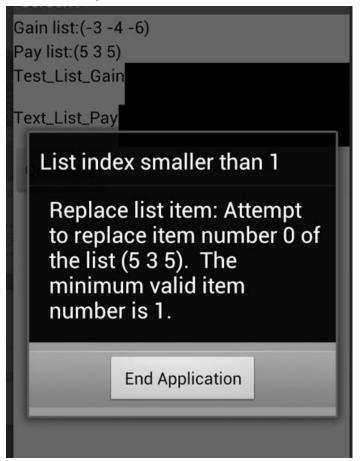